## Use these three mounting holes

## Install Isolation blocks using the 10mm allen bolts

Install lower isolation block and triangulation rod as shown. Use longest 8mm bolt provided

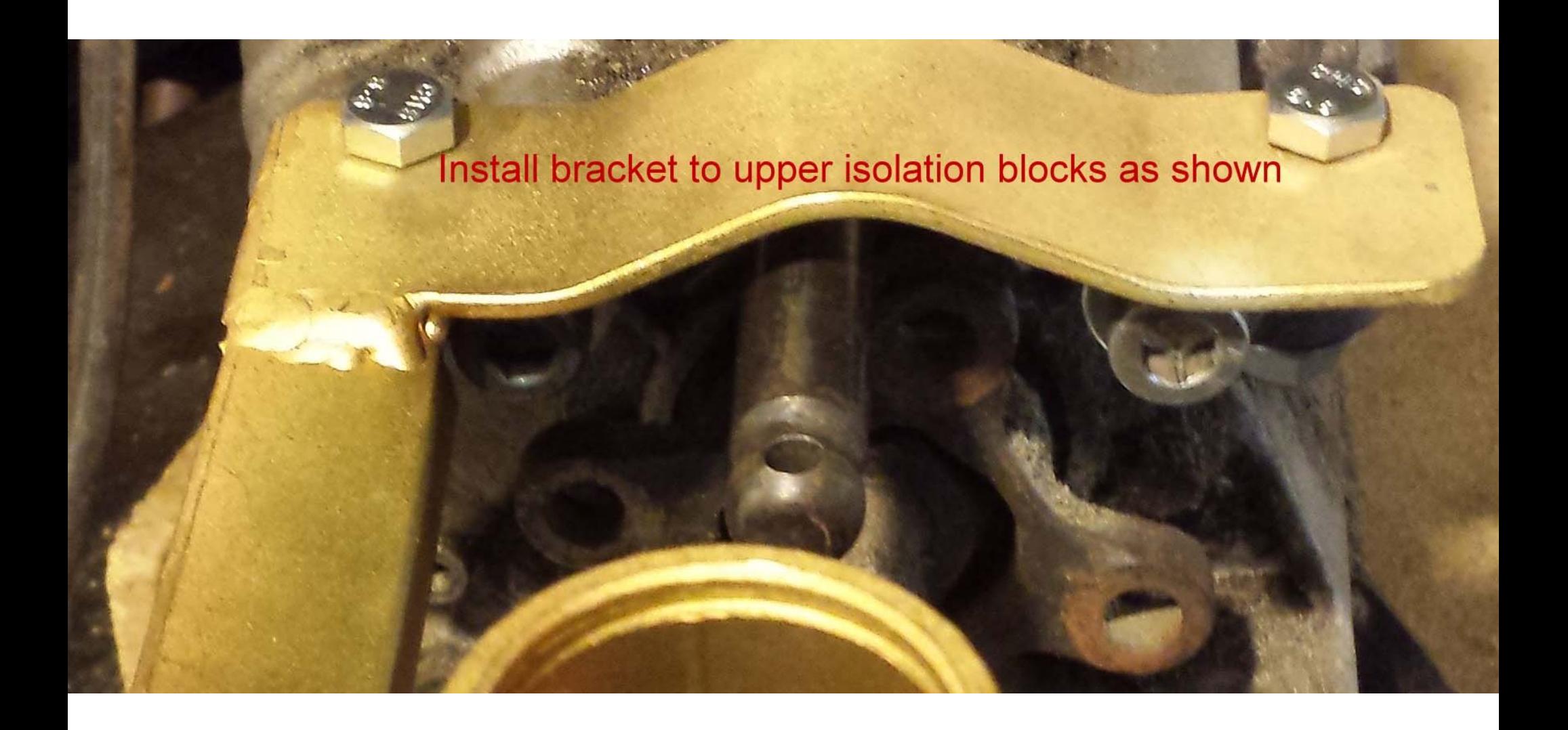

Confirm that the lower bushing and washer are installed in the bracket

## Thread spring between upper bushing and steel washer as shown

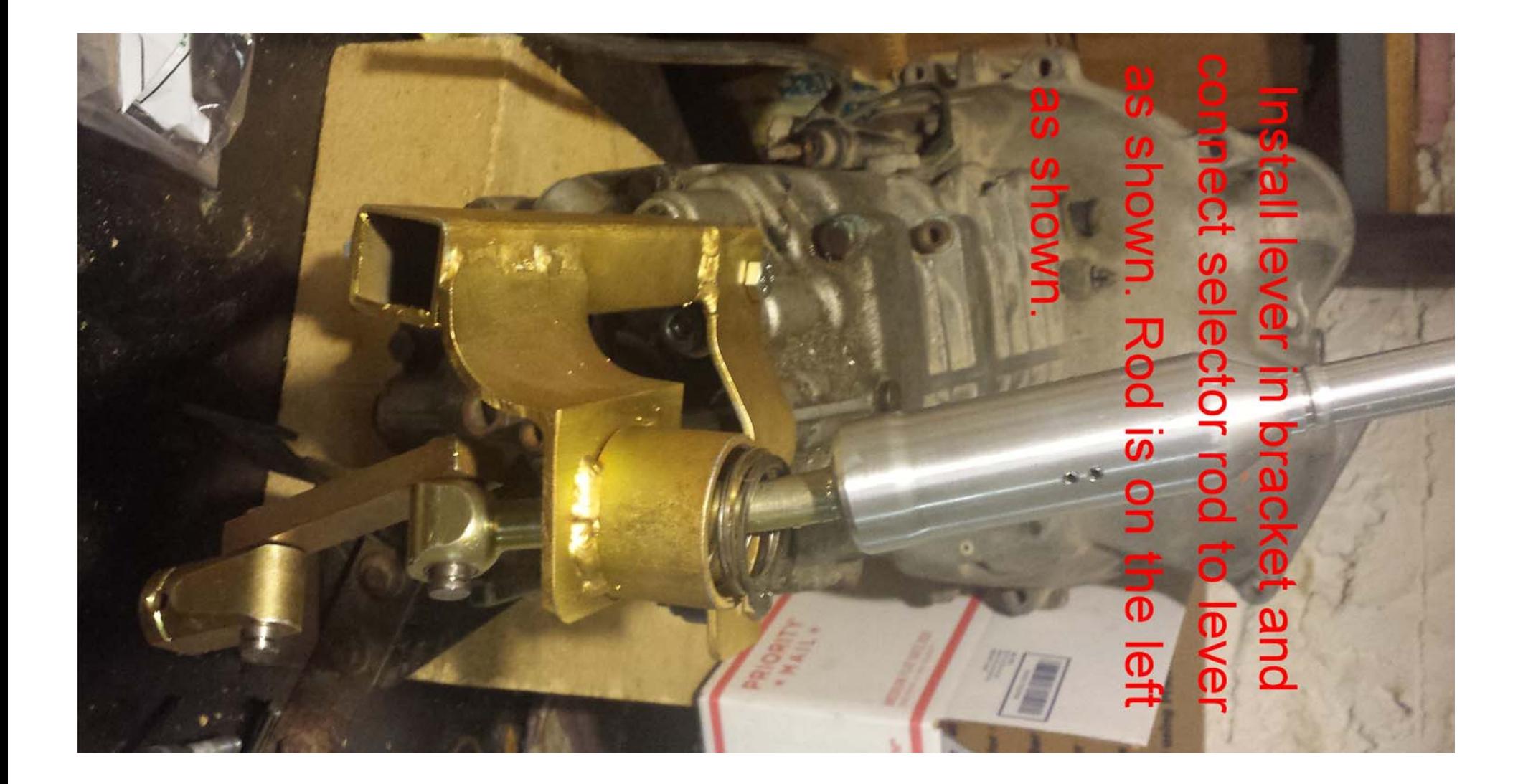

## connect selector rod to transmission<br>Clip lever in cup. Tighten all fasteners

when clipping lever into cup observe the order as follows from top to bottom 1. circlip 2. steel washer 3. Spring 4. nylon half cup